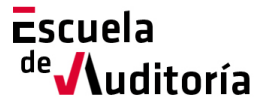

## **Resolución de los contratos en fase de liquidación**

**Código curso: 50164194 Horas: 1,5h (RAJ – Otras materias).** 

## Información del curso

Precio: 35 euros Lugar de celebración: On-line

Fecha: 24 de septiembre  $\overline{P}$   $\overline{P}$ 

## Presentación del curso

La regulación de los efectos de los contratos en el procedimiento concursal se encuentra en varios de los artículos de la Ley Concursal, en los que se mantiene la estructura general de los efectos de la declaración de concurso sobre los contratos con una matización interesante, una referencia a la resolución de los contratos de arrendamiento financiero. La regulación de los efectos de los contratos se estructura a partir de un principio o regla general, donde se declara el mantenimiento de los contratos en vigor a pesar de la declaración de concurso. No obstante, la resolución de los contratos en el concurso se complica por varios motivos, no sólo por la alteración de las reglas generales de resolución por incumplimiento, sino además porque en las relaciones mercantil nos encontramos con una serie de contratos atípicos como el arrendamiento financiero, contratos complejos como los financieros, y un número también importante de contratos que no se podrán resolver por no reunir los requisitos exigidos en la Ley Concursal, contratos con obligaciones recíprocas pendientes de cumplimiento por ambas partes, etc. Cuestiones que se tratarán a lo largo de la sesión.

Como en los anteriores webinar, con el fin de que la sesión sea lo más interactiva posible, se podrán hacer preguntas durante la misma, así como enviarlas por adelantado a [escuela@icjce.es](mailto:escuela@icjce.es)

El proceso de inscripción es muy sencillo, se puede formalizar a través de la página web del Instituto, o de la Escuela de Auditoría:

[www.icjce.es](http://www.icjce.es/)

[www.escueladeauditoria.es](http://www.escueladeauditoria.es/)

o también a través del portal de formación on-line:

[www.icjce-formacion.es](http://www.icjce-formacion.es/) y posteriormente:

1. Recibirás un correo de la Escuela de Auditoría para completar tu inscripción, en el que se te solicitarán tus apellidos, nombre y dirección de correo electrónico.

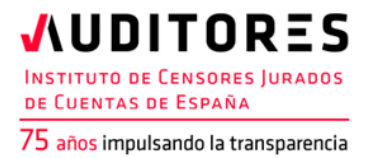

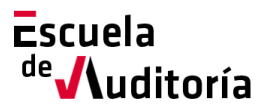

- 2. Se te enviará una invitación de la Escuela de Auditoría del ICJCE a tu cuenta de correo para participar en el seminario.
- 3. Haz clic en la URL de acceso con suficiente antelación a la hora indicada (en este caso la sesión está programada para comenzar a las 10h).
- 4. Si estás en un equipo de escritorio, (ordenador fijo o portátil), y es la primera vez que accedes tal vez necesites descargar primero el archivo de Citrix Online Launcher para iniciar la sesión. Proceso que se ejecuta de forma automática.
- 5. Una vez conectado, deberás esperar a que dé comienzo el seminario.
- 6. Si vas a unirte al seminario web desde tu dispositivo móvil o tablet, puedes descargarte la aplicación de GoToWebinar para Android o iOS y unirte desde tu dispositivo móvil, o Tablet. Una vez iniciada,
- 7. introduce el **ID del seminario web** que se le ha incluido en la invitación (xxx-xxx-xxx).

No obstante, si necesitas ayuda puedes contactar con nosotros:

Correo electrónico[: escuela@icjce.es](mailto:escuela@icjce.es)

Teléfono: 91 446 03 54

## Ponente

D. Carlos Nieto Delgado Magistrado-Juez Titular del Juzgado Mercantil número 1 de Madrid